#### Monitors Condition Variables

Otto J. Anshus

#### Monitor (Hoare 1974)

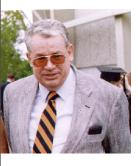

- Idea by Brinch-Hansen 1973 in the textbook "Operating System Principles"
  - Structure an OS into a set of modules each implementing a resource scheduler
- Tony Hoare
  - Combine together in each module
    - Mutex
    - Shared data
    - Access methods to shared data
    - Condition synchronization
    - Local code and data

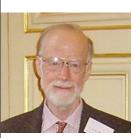

## **Basic Components**

#### • *Monitor procedures* (are mutually exclusive)

- code written by application programmer
- called/executed by threads
  - monitor procedures are implemented by all threads, data variables are shared
- (called ("...") by processes (without shared address space) is also possible (HOW?))
- *Condition variable* on which threads are delayed
  - "declared" by application programmer implementing a monitor's procedures.
    - Appl. programmer sometimes use meaningful name like nonbusy, nonempty, nonfull,.... to describe the condition to wait for
  - the ABSTRACTION "condition variable" is implemented by/in the OS Kernel
  - Just a name. No "value" as such. Behind the scene, inside the OS kernel, there is a wait queue where threads having called wait() are waiting to be resumed by signal()
- *Primitives* on condition variables (*implemented by the monitor abstraction*)
  - Wait (cond\_var\_name) (*called inside a monitor procedures*)
    - called when a thread discovers that a condition is such (say, FALSE) that it should wait for the condition to change (say, to TRUE)
    - calling thread will unconditionally be removed as *current* and from R\_Q, and inserted into the waiting queue associated with the condition variable
      - then the OS kernel scheduler must select another process from the R\_Q to become the new *current*
  - **Signal** (cond\_var\_name) (*called inside a monitor procedures*)
    - resume (wakeup) a blocked thread (*immediately* for Hoare Monitors, *eventually* for Mesa Monitors)
    - if no threads in wait queue, signal() has *no effect* (NB: no memory of the number of signals as we had with semaphores)

## How a Monitor Can Look As Seen By UL Code

To use a monitor all threads better respect this pattern: ...anycode... P(mname); ...**moncode**... V(mname) mname is the name of a mutex WHY do we need it? ...anycode..

moncode is the "monitor procedure",
typically syscalling wait() to delay itself:

#### EXAMPLE: if busy {wait(nonbusy)}

or **sys**calling signal() to resume another thread (which called wait() at an earlier time:

EXAMPLE: signal(nonbusy)

## How a Monitor Can Look As Seen By UL Code

To use a monitor all threads better respect this pattern: ...anycode... P(mname); ...**moncode**... V(mname) mname is the name of a mutex WHY do we need it? ...anycode...

moncode is the "monitor procedure",
typically syscalling wait() to delay itself:

#### EXAMPLE: if busy {wait(nonbusy)}

or **sys**calling signal() to resume another thread (which called wait() at an earlier time:

EXAMPLE: signal(nonbusy)

**Got You**: You block inside a mutex - this will probably result in a deadlock

## How a Monitor Can Look As Seen By UL Code

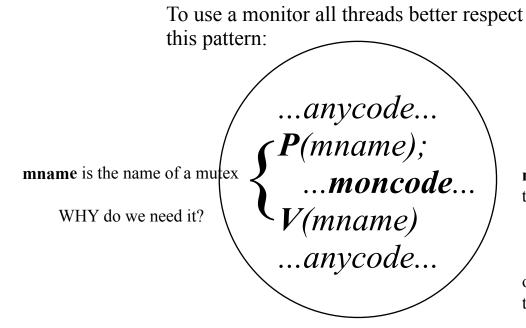

moncode is the "monitor procedure",
typically syscalling wait() to delay itself:

EXAMPLE: if busy {wait(nonbusy)}

or **sys**calling signal() to resume another thread (which called wait() at an earlier time:

EXAMPLE: signal(nonbusy)

**Got You**: You block inside a mutex - this will probably result in a deadlock

**Not so fast**: The implementation of wait() inside the Kernel will open up the mutex.

#### One way of remembering what the monitor abstraction is (The Structure of a Monitor)

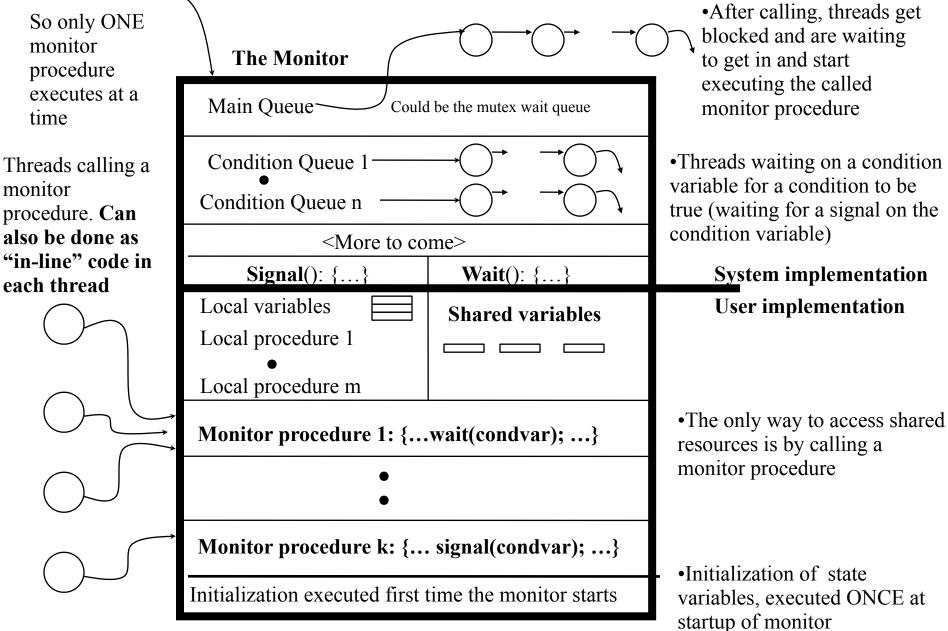

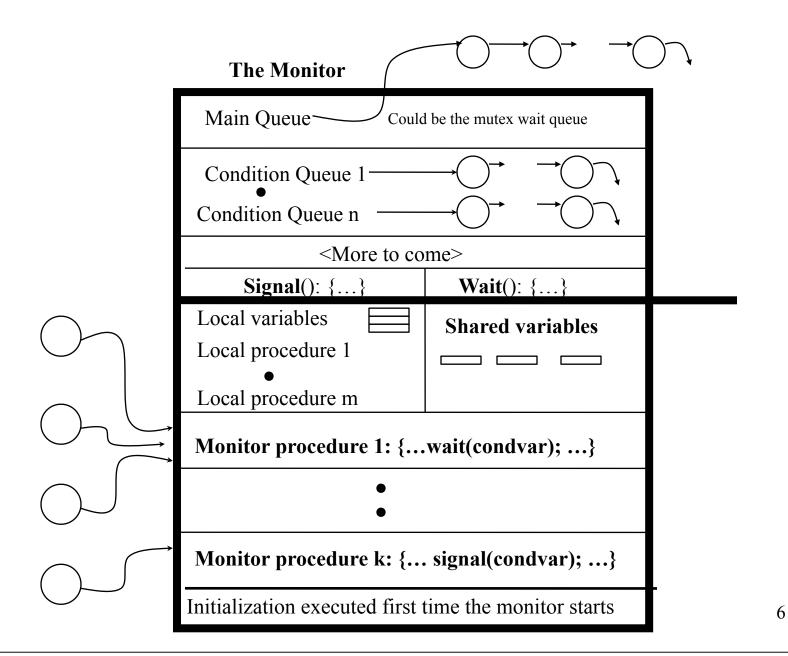

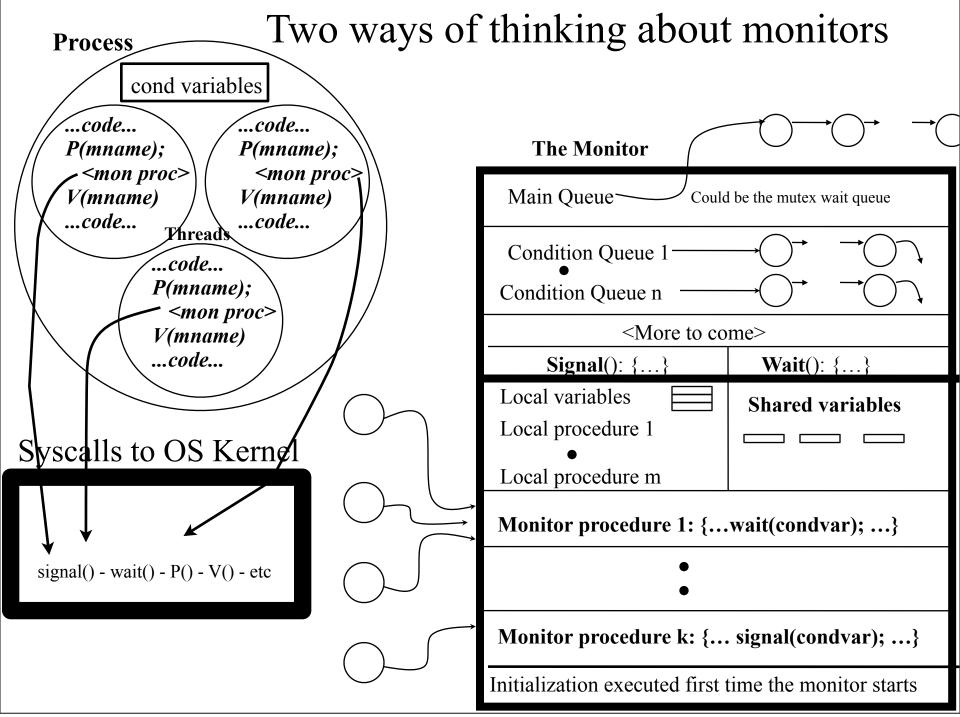

#### Approaches to Implementing the Monitor Abstraction

- As a primitive in a language (Mesa, Java)
- By using semaphores (in any language)
- As a thread or as a process
  - Need a way to interact with the **thread** 
    - through shared variables to deliver the parameters and name of called monitor procedure
  - Need a way to interact with the **process** 
    - kernel support of shared variables across address spaces
    - using another mechanism like message passing to pass parameters and name of procedure

## • What we will do

- User Level code
  - mutex by P-V
  - Use wait() and signal() and condition variables
- Kernel
  - condition variables (the queues)
  - wait(), signal()

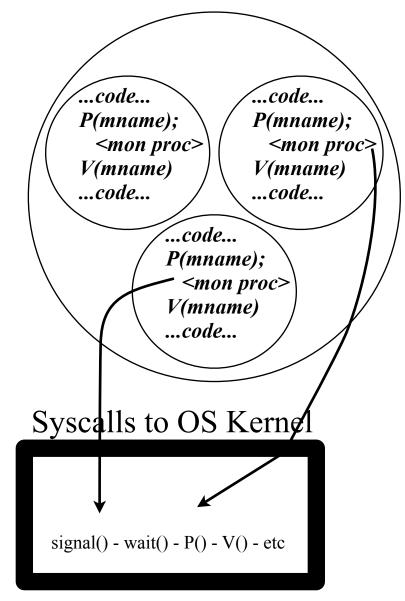

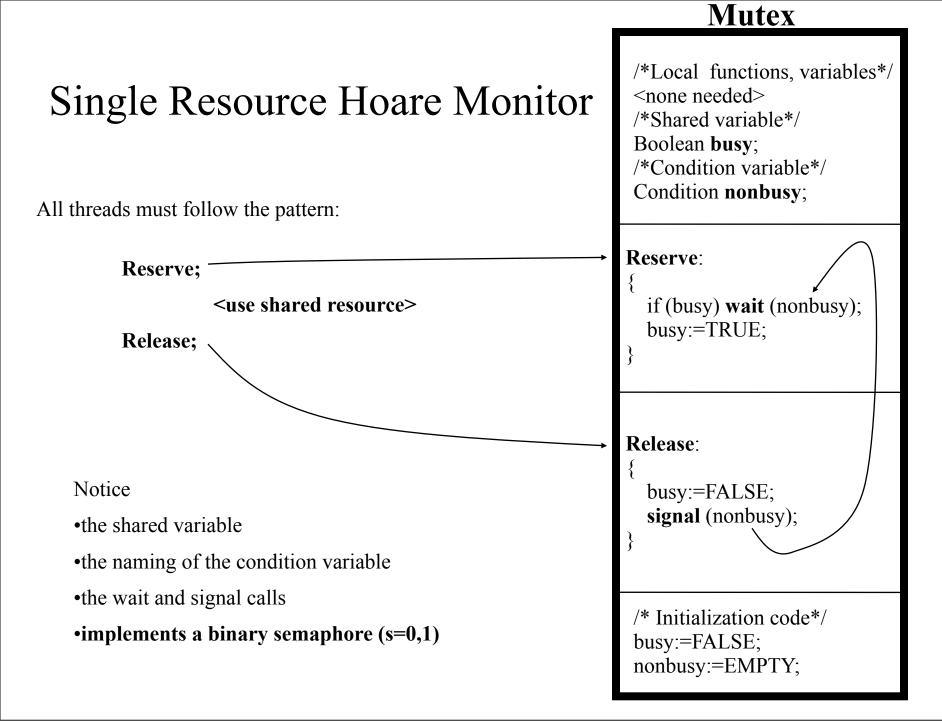

Monday, 3.February, 2014

#### Single Resource Monitor

All threads must do this to avoid having several threads accessing % RESERVE THE RESOURCE R the resource concurrently **P**(mutex); % monitor "procedure" code if busy wait(cond\_var\_name\_R); % syscall busy=true; V(mutex); % some thread code % some thread code **Other threads** % RELEASE THE RESOURCE R **P**(mutex); % monitor "procedure" code Call signal(cond var name R); % syscall busy=false; V(mutex) ...<USE THE RESOURCE R> 10

#### What is a Condition Variable?

| The Monitor                                                                                                    |                  |
|----------------------------------------------------------------------------------------------------|------------------|
| Main Queue                                                                                                    |                  |
| Condition Queue 1 $\longrightarrow$ $\rightarrow$ $\rightarrow$ $\rightarrow$ $\rightarrow$ $\rightarrow$ $\rightarrow$ $\rightarrow$ $\rightarrow$ $\rightarrow$ $\rightarrow$ |                  |
| <more come="" to=""></more>                                                                                                    |                  |
| <b>Signal()</b> : {}                                                                                                    | Wait(): {}       |
| Local variables<br>Local procedure 1<br>•<br>Local procedure m                                                                                                    | Shared variables |
| Monitor procedure 1: {wait(condvar);}                                                                                                    |                  |
| •                                                                                                    |                  |
| Monitor procedure 1: { signal(condvar);}                                                                                                    |                  |
| Initialization executed first time the monitor starts                                                                                                    |                  |

- No "value"
- Waiting queue
- Used to represent a condition we need to wait for to be TRUE
- Initial "non-value" is EMPTY :-)

### Bounded Buffer Monitor

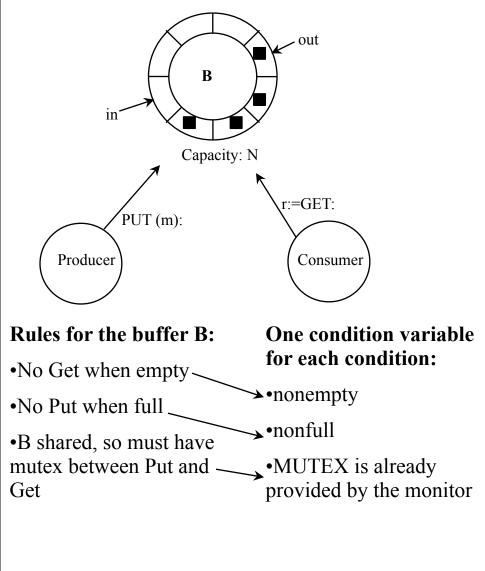

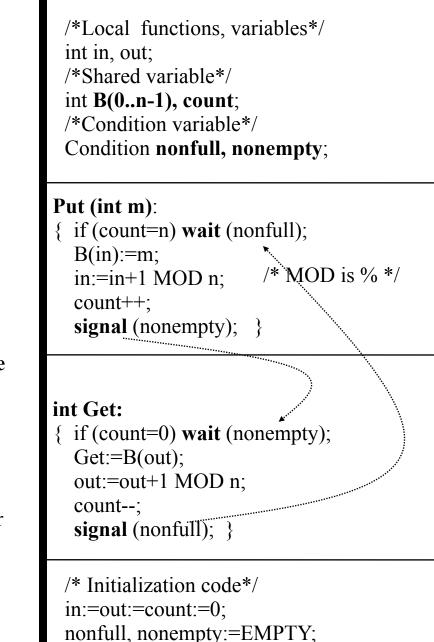

## What will happen when a signal() is executed?

- Assume we have threads in Main\_Queue and in a condition queue
- Main\_Queue has lower "priority" than the signaled condition queue:
  - signal() => Take first from condition queue and start it from its next instruction after the wait() which blocked it
  - The signaled thread now executes
    - ... until a wait(): block it, and take new from Main\_Queue

— ... until a signal():

- ... until finished: take new from Main\_Queue

# Where to allow a call to signal()?

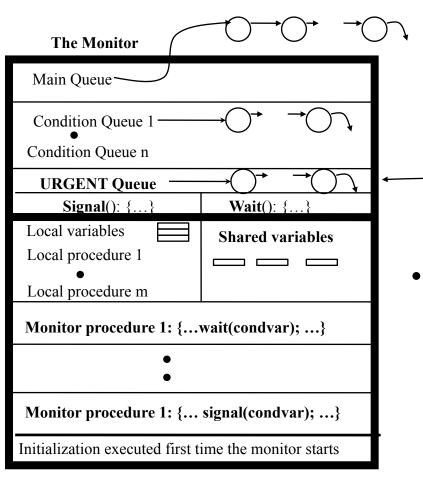

- Look at the two monitors we have analyzed! Where is the signal() operation?
- What if we called signal somewhere else?
  - The calling function instance must be blocked, awaiting return from signal()
    - Need a queue for the temporary halted thread
      - -• URGENT QUEUE
- In Hoare's monitors the signal operation must IMMEDIATELY start the signaled thread in order for the condition that it signals about **still to be guaranteed true** when the thread starts

#### Options of the Signaler

- Run the signaled monitor procedure (or thread) *immediately* (must suspend the current one right away) (Hoare)
  - If the signaler has other work to do, life gets complicated
  - It is difficult to make sure there is nothing more to do because the signal implementation is not aware how it is used (where it is called)
  - It is easier to prove things
- Exit the monitor (Hansen)
  - Just let signal be the last statement before return from a monitor procedure
- Just continue to execute the caller of signal() (Mesa)
  - Easy to implement
  - But, the condition may not be true when the awaken process actually gets a chance to run
    - Consequently the monitor procedures must be rewritten just a little bit

## Performance problems of Monitors?

- Getting in through Main\_Queue
  - Many can be in Main\_Queue and in a condition queue waiting for a thread to execute a monitor procedure calling a signal.
    - Can take a long time before the signaler gets in
  - Need one Wait\_Main\_Queue and one Signal\_Main\_Queue?
    - But difficult when all procedures call both wait and signal
- The monitor is a potential bottleneck ("Bottleneck OS"? :))
  - Use several to avoid hot spots
- Signal must start the signaled thread immediately, so must switch thread context and save our own
  - Takes time and results in increased latency (and we don't want a SLOW synchronization mechanism :))
    - Made even worse since we can have nested calls
  - Even worse for process context switches
  - Solution?
    - Brilliant idea: Avoid starting the signaled thread immediately
      - But then race conditions can happen so must be careful and think here...

#### Mesa Style "Monitor" (Birrell's Paper)

- Condition variables are always associated with a mutex
- Wait(mutex, condition)
  - Atomically unlock the mutex and enqueue on the condition variable (block the thread)
  - Re-lock the lock when it is awaken
- Signal(condition) ←

Is really a NOTIFY or a HINT

- No-op if there is no thread blocked on the condition variable
- Wake up at some convenient time at least one (if there are threads blocked)
  - Simple to do: Just insert the threads into the Ready\_Queue
- Broadcast(condition)
  - Wake up **all** threads waiting on the condition
    - ALL gets to reevaluate condition resulting in the wait() call they did some time ago
  - **Simple to do**: insert them all into the Ready\_Queue

In this course we will implement the MESA style monitor concept in the OS Kernel

Monday, 3. February, 2014

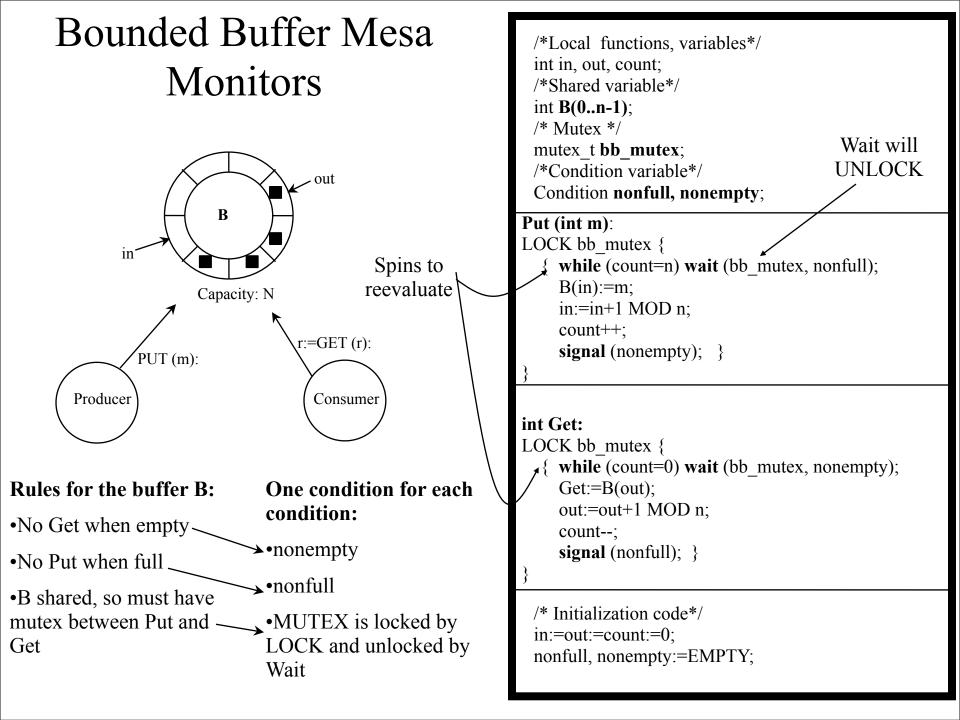

#### Mesa-Style vs. Hoare-Style Monitor

- Mesa-style
  - Signaler keeps lock and CPU
  - The awakened thread is simply inserted into the ready queue, with no special priority
    - Must then spin and reevaluate!
  - No costly context switches immediately
  - No constraints on when the waiting thread/process must run after a "signal"
  - Simple to introduce a broadcast: wake up all
    - Good when one thread frees resources, but does not know which other thread can use them ("who can use j bytes of memory?")
  - Can easily introduce a watch dog timer: if timeout then insert waiter in Ready\_Queue and let waiter reevaluate
    - Will guard a little against bugs in other signaling processes/threads causing starvation because of a "lost" signal
- Hoare-style
  - Signaler gives up lock and waiter runs immediately
  - Waiter (now executing) gives lock and CPU back to signaler when it exits critical section or if it waits again

#### Programming Style w/Mesa Monitors

Waiting for a resource

Make resource available

Acquire(mutex);
while (no resource)
 wait(mutex, cond);
 use the resource
Release(mutex);

Acquire(mutex);
 make resource
Signal(cond);
Release(mutex);

#### Implementing Semaphores with Mesa-Monitors

```
P(s)
                                V(s)
  Acquire( s.mutex );
                                  Acquire( s.mutex );
  --s.value:
                                  ++s.value:
  if (s.value < 0)
                                  if (s.value \geq 0)
   wait(s.mutex, s.cond);
                                   signal(s.cond);
  Release( s.mutex);
                                  Release( s.mutex);
}
```

Assume that Signal wakes up exactly one awaiting thread.

#### Semaphore vs. Monitor

#### Semaphore

#### Monitor

**P**(s) means WAIT if s=0 And s-- Wait(cond) means unconditional WAIT

V(s) means start a waiting thread and REMEMBER that a V call was made: s++

Assume s=0 when V(s) is called: If there is no thread to start this time, the next thread to call P(s) will get through P(s) **Signal**(cond) means start a waiting thread. But no memory!

Assume that the condition queue is empty when signal() is called. The next thread to call Wait(cond) (by executing a monitor procedure!) will block because the signal() operation did not leave any trace of the fact that it was executed on an empty condition waiting queue.

#### Equivalence

- Semaphores
  - Good for signaling
  - Not good for mutex because it is easy to introduce a bug
- Monitors
  - Good for scheduling and mutex
  - Too (maybe?) costly for simple signaling